# CS 476 – Programming Language Design

**William Mansky** 

#### Questions

Nobody has responded yet.

Hang tight! Responses are coming in.

• Values: ints, objects

• How should we represent an object?

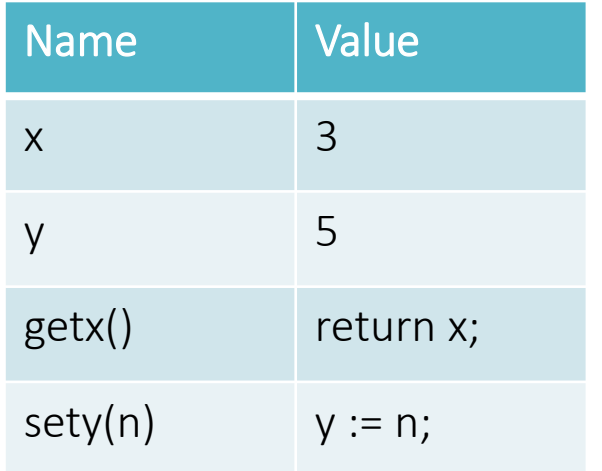

$$
Point(x = 3, y = 5)
$$

• Values: ints, objects

• How should we represent an object?

Point( $x = 3$ ,  $y = 5$ ) Square(side = 4) Item(type = "book", len = 200)

• In general:  $C(x_1 = v_1, ..., x_n = v_n)$  where C is the object's class,  $v_1$  is the value of its field  $x_1$ , etc.

― Including fields inherited from superclasses!

• We can also write  $C(fs)$  where fs is a map from fields to their values

$$
\frac{(e_1, \rho) \Downarrow v_1 \dots (e_n, \rho) \Downarrow v_n \text{ (fields(}\Gamma, C) = \tau_1 f_1, \dots, \tau_n f_n)}{\text{(new } C(e_1, \dots, e_n), \rho) \Downarrow C(f_1 = v_1, \dots, f_n = v_n)}
$$

### $(e, f, \rho) \Downarrow$

• Exercise: Fill in the rule to give semantics for field access.

$$
\frac{(e_1, \rho) \Downarrow v_1 \dots (e_n, \rho) \Downarrow v_n \text{ (fields(}\Gamma, C) = \tau_1 f_1, \dots, \tau_n f_n)}{\text{(new } C(e_1, \dots, e_n), \rho) \Downarrow C(f_1 = v_1, \dots, f_n = v_n)}
$$

$$
\underbrace{(e,\rho) \Downarrow C(f_1 = v_1, ..., f_n = v_n)}_{(e, f_i, \rho) \Downarrow v_i}
$$

$$
\frac{(e_1, \rho) \Downarrow v_1 \dots (e_n, \rho) \Downarrow v_n \text{ (fields(}\Gamma, C) = \tau_1 f_1, \dots, \tau_n f_n)}{\text{(new } C(e_1, \dots, e_n), \rho) \Downarrow C(f_1 = v_1, \dots, f_n = v_n)}
$$

$$
\frac{(e,\rho) \Downarrow C(fs) \quad (fs(f) = v)}{(e,f,\rho) \Downarrow v}
$$

### Java-Like Language: Contexts

• In IMP, the type context Γ stored function *signatures* and the runtime environment  $\rho$  stored function *definitions* 

$$
\Gamma[x_1 \mapsto \tau_1, \dots, x_n \mapsto \tau_n] \vdash c : \text{ok}
$$

$$
\Gamma \vdash \tau f(\tau_1 x_1, \ldots, \tau_n x_n) \{ c \} : \Gamma[f \mapsto \tau(\tau_1 x_1, \ldots, \tau_n x_n)]
$$

 $(\tau f(\tau_1 x_1, ..., \tau_n x_n) \{c\}, \rho) \rightarrow (skip, \rho[f \mapsto (x_1, ..., x_n) \{c\})$ 

• In Java, both typing and semantics might need the whole class declaration

### Java-Like Language: Contexts

- In IMP, the type context Γ stored function *signatures* and the runtime environment  $\rho$  stored function *definitions*
- In Java, both typing and semantics might need the whole class declaration

$$
(e_1, p) \Downarrow v_1 \dots (e_n, \rho) \Downarrow v_n \quad \text{(fields}(\Gamma, C) = \tau_1 f_1, \dots, \tau_n f_n)
$$

(new 
$$
C(e_1, ..., e_n), \rho) \Downarrow C(f_1 = v_1, ..., f_n = v_n)
$$

- Java uses type information at runtime!
	- ― Every object is tagged with its class in memory
	- ― Used to find fields, figure out which version of a method to call, etc.
- Vs. IMP, C, etc., where types disappear at runtime

### Functions: Semantics of Calls

$$
(e_1, \rho) \Downarrow v_1 \dots (e_n, \rho) \Downarrow v_n \quad (\rho(f) = (x_1, \dots, x_n) \{ c \})
$$

$$
(x = f(e_1, \dots, e_n), k, \rho) \rightarrow
$$

$$
(c, (\rho, x) :: k, \rho[x_1 \mapsto v_1, \dots, x_n \mapsto v_n])
$$

- Evaluate the arguments  $e_1, ..., e_n$
- $\bullet$  Look up f in  $\rho$
- Execute the body of  $f$  and produce a return value
- Assign the return value to  $x$

$$
(e_1, \rho) \Downarrow v_1 \dots (e_n, \rho) \Downarrow v_n \quad (\rho(f) = (x_1, \dots, x_n) \{ c \})
$$

$$
(x = e. m(e_1, \dots, e_n), k, \rho) \rightarrow
$$

$$
(c, (\rho, x) :: k, \rho[x_1 \mapsto v_1, \dots, x_n \mapsto v_n])
$$

- Evaluate the arguments  $e_1, ..., e_n$
- $\bullet$  Look up f in  $\rho$
- Execute the body of  $f$  and produce a return value
- Assign the return value to  $x$

$$
(e_1, \rho) \Downarrow v_1 \dots (e_n, \rho) \Downarrow v_n \quad (\rho(f) = (x_1, \dots, x_n) \{ c \})
$$

$$
(x = e. m(e_1, \dots, e_n), k, \rho) \rightarrow
$$

$$
(c, (\rho, x) :: k, \rho[x_1 \mapsto v_1, \dots, x_n \mapsto v_n])
$$

- Evaluate the arguments  $e_1, ..., e_n$  and the object  $e$
- $\bullet$  Look up  $m$  in the methods of  $e$ 's class
- Execute the body of  $m$  (with this set to  $e$ ) and produce a return value
- Assign the return value to  $x$

$$
(e, \rho) \Downarrow C(fs) \quad (e_1, \rho) \Downarrow v_1 \quad \dots \quad (e_n, \rho) \Downarrow v_n
$$

$$
\frac{(\rho(f) = (x_1, \dots, x_n) \{ c \})}{(x = e, m(e_1, \dots, e_n), k, \rho) \rightarrow}
$$

$$
(c, (\rho, x) :: k, \rho[x_1 \mapsto v_1, \dots, x_n \mapsto v_n])
$$

- Evaluate the arguments  $e_1, ..., e_n$  and the object  $e_1$
- $\bullet$  Look up  $m$  in the methods of  $e$ 's class
- Execute the body of  $m$  (with this set to  $e$ ) and produce a return value
- Assign the return value to  $x$

$$
(e, \rho) \Downarrow C(fs) \quad (e_1, \rho) \Downarrow v_1 \quad \dots \quad (e_n, \rho) \Downarrow v_n
$$
  
\n
$$
\frac{\text{(methods}(\Gamma, C) = \dots, \tau \, m(\tau_1 \, x_1, \dots, \tau_n \, x_n) \{ \, c \, \})}{(x = e, m(e_1, \dots, e_n), k, \rho) \rightarrow}
$$
  
\n
$$
(c, (\rho, x) :: k, \rho[x_1 \mapsto v_1, \dots, x_n \mapsto v_n])
$$

- Evaluate the arguments  $e_1, ..., e_n$  and the object  $e$
- $\bullet$  Look up  $m$  in the methods of  $e$ 's class
- Execute the body of  $m$  (with this set to  $e$ ) and produce a return value
- Assign the return value to  $x$

$$
(e, \rho) \Downarrow C(fs) \quad (e_1, \rho) \Downarrow v_1 \quad \dots \quad (e_n, \rho) \Downarrow v_n
$$
  
\n
$$
\frac{\text{(methods}(\Gamma, C) = \dots, \tau \, m(\tau_1 \, x_1, \dots, \tau_n \, x_n) \{ \, c \, \})}{(x \, \epsilon \, e \, m(e_1, \dots, e_n), k, \rho) \rightarrow}
$$
  
\n
$$
(c, (\rho, x) :: k, \rho[\text{this} \mapsto C(fs), x_1 \mapsto v_1, \dots, x_n \mapsto v_n])
$$

- Evaluate the arguments  $e_1, ..., e_n$  and the object  $e$
- $\bullet$  Look up  $m$  in the methods of  $e$ 's class
- Execute the body of  $m$  (with this set to  $e$ ) and produce a return value
- Assign the return value to  $x$

#### Questions

Nobody has responded yet.

Hang tight! Responses are coming in.

Start the presentation to see live content. For screen share software, share the entire screen. Get help at pollev.com/app

 $\sim$ 

Building build(Building model);

class School extends Building

School s = new School(); s2 = w.build((Building) s); ((School) s2).getCourse();

• Exercise: When can we cast from one class to another?

Building build(Building model);

class School extends Building

```
School s = new School();
s2 = w.buid((Building) s);// upcast from School to Building
```

```
((School) s2).getCourse(); 
// downcast from Building to School
```
- Upcast: always safe, doesn't do anything
- Downcast: safe only if object actually has the right type we might not know until runtime
- Other casts: ??

 $B b = new B();$ A  $a = (A) b;$ 

- Upcast: always safe, doesn't do anything
- Downcast: safe only if object actually has the right type we might not know until runtime
- Other casts: ??

 $B b = new B();$  $A$  a =  $(A)$  ((Object) b);

- Upcast: always safe, doesn't do anything
- Downcast: safe only if object actually has the right type we might not know until runtime
- Other casts: never work, but users can write them anyway

\n
$$
B \quad b = \text{new } B()
$$
\n  
\n $C \quad c : D$ \n  
\n $A \quad a = (A) \quad ((Object) \quad b)$ \n  
\n $C \quad b \quad (C \quad c : C$ \n  
\n $C \quad c : D$ \n  
\n $C \quad c : D$ \n  
\n $C \quad c : D$ \n  
\n $C \quad c : D$ \n  
\n $C \quad c : D$ \n  
\n $C \quad c : D$ \n  
\n $C \quad c : D$ \n  
\n $C \quad c : D$ \n  
\n $C \quad c : D$ \n  
\n $C \quad c : D$ \n  
\n $C \quad c : D$ \n  
\n $C \quad c : D$ \n  
\n $C \quad c : D$ \n  
\n $C \quad c : D$ \n  
\n $C \quad c : D$ \n  
\n $C \quad c : D$ \n  
\n $C \quad c : D$ \n  
\n $C \quad c : D$ \n  
\n $C \quad c : D$ \n  
\n $C \quad c : D$ \n  
\n $C \quad c : D$ \n  
\n $C \quad c : D$ \n  
\n $C \quad c : D$ \n  
\n $C \quad c : D$ \n  
\n $C \quad c : D$ \n  
\n $C \quad c : D$ \n  
\n $C \quad c : D$ \n  
\n $C \quad c : D$ \n  
\n $C \quad c : D$ \n  
\n $C \quad c : D$ \n  
\n $C \quad c : D$ \n  
\n $C \quad c : D$ \n  
\n $C \quad c : D$ \n  
\n $C \quad c : D$ \n  
\n $C \quad c : D$ \n  
\n $C \quad c : D$ \n  
\n $C \quad c : D$ \n  
\n $C \quad c : D$ \n  
\n $C \quad c : D$ \n  
\n $C \quad c : D$ \n  
\n $C \quad c : D$ \n  
\n $C \quad c : D$ \n  
\n $C \quad c : D$ \n  
\n $C \quad c : D$ \n  
\n $C \quad c : D$ \n  
\n $C \quad$ 

- Upcast: always safe, doesn't do anything
- Downcast: safe only if object actually has the right type
- At runtime, we know the object's specific type!

 $(e, \rho) \Downarrow C(fs)$   $C \lt : D$  $((D) e, \rho) \Downarrow C(fs)$ 

 $(e, \rho) \Downarrow C(fs)$  not  $C \lt D$  $(D) e$ ,  $\rho$ )  $\psi$  ClassCastException

#### Questions

Nobody has responded yet.

Hang tight! Responses are coming in.

### Java-Like Language: Syntax

*CL* ::= class <id> extends <id> { *T* <id>; …; *T* <id>; *M* … *M* } *M* ::= *T* <id>(*T* <id>, …, *T* <id>){ *C* } *P* ::= *CL* … *CL*

$$
E ::= \langle # \rangle | E + E | < id \rangle | \dots | E \cdot < id \rangle
$$
\n
$$
C ::= \langle id \rangle = E | \dots | < id \rangle = E \cdot < id \rangle (E, \dots, E)
$$
\n
$$
| < id \rangle = new < id \rangle (E, \dots, E)
$$
\n
$$
T ::= int | < id \rangle
$$

### Java-Like Language: Syntax

*CL* ::= class <id> extends <id> { *T* <id>; …; *T* <id>; *M* … *M* } *M* ::= *T* <id>(*T* <id>, …, *T* <id>){ *C* } *P* ::= *CL* … *CL*

$$
E ::= \langle \# \rangle \mid E + E \mid \langle id \rangle \mid ... \mid E \cdot \langle id \rangle
$$
  
\n
$$
C ::= \langle id \rangle = E \mid ... \mid \langle id \rangle = E \cdot \langle id \rangle (E, ..., E)
$$
  
\n
$$
| \langle id \rangle = new \langle id \rangle (E, ..., E) \mid E \cdot \langle id \rangle = E
$$
  
\n
$$
T ::= int \mid \langle id \rangle
$$

### Objects vs. Values

• We said "objects are values"

Objects: Values:

Point( $x = 3$ ,  $y = 5$ ) 5, true, etc.

can be stored in variables can be stored in variables

have pieces that can change can't change different objects can have the if the value is the same, same values in them they're equal

### Objects vs. Values

• We said "objects are values", but they're also like variables!

Objects: Values:

Point( $x = 3$ ,  $y = 5$ ) 5, true, etc.

have pieces that can change can't change different objects can have the if the value is the same, same values in them they're equal

can be stored in variables can be stored in variables

• Our language so far has no field-set operation!

```
A a1 = new A(3, 5);
A a2 = a1;
a1.x = 4;int result = a2.x;
```
• Exercise: What should the value of result be?

• Our language so far has no field-set operation!

```
A a1 = new A(3, 5);
A a2 = a1;
a1.x = 4;int result = a2.x; // should be 4
```
• Our language so far has no field-set operation!

```
A a1 = new A(3, 5); {a1 = A(x = 3, y = 5)}
A a2 = a1;
a1.x = 4;int result = a2.x; // should be 4
```
• Our language so far has no field-set operation!

A a1 = new  $A(3, 5)$ ; {a1 = A(x = 3, y = 5)} A a 2 = a 1;  ${a1 = A(x = 3, y = 5), a2 = A(x = 3, y = 5)}$  $a1.x = 4;$ int result =  $a2.x$ ; // should be 4

• Our language so far has no field-set operation!

\n
$$
A \, a1 = new \, A(3, 5);
$$
\n $\{a1 = A(x = 3, y = 5)\}$ \n

\n\n $A \, a2 = a1;$ \n $\{a1 = A(x = 3, y = 5), a2 = A(x = 3, y = 5)\}$ \n

\n\n $a1 \cdot x = 4;$ \n $\{a1 = A(x = 4, y = 5), a2 = A(x = 3, y = 5)\}$ \n

\n\n $a1 \cdot x = 4;$ \n $\{a1 = A(x = 4, y = 5), a2 = A(x = 3, y = 5)\}$ \n

• Our language so far has no field-set operation!

A a1 = new  $A(3, 5)$ ; {a1 = r1, r1 ->  $A(x = 3, y = 5)$ } A a 2 = a 1;  ${a1 = r1, a2 = r1, r1 \rightarrow A(x = 3, y = 5)}$ a1.x = 4;  ${a1 = r1, a2 = r1, r1 > A(x = 4, y = 5)}$ int result =  $a2.x$ ; // should be 4 a1 = new  $A(6, 7)$ ;  $\{a1 = r2, a2 = r1, r1 \rightarrow A(x = 4, y = 5),$  $r2 \rightarrow A(x = 6, y = 7)$ 

• Two-level model: variables hold references, references point to values

- Split the environment  $\rho$  into two levels
- Program state is now a tuple  $(c, k, \rho, \sigma)$  where:
	- $-c$  is the currently executing command
	- $k$  is the call stack
	- $-\rho$  is the environment, mapping variables to either *primitive values* (int, bool) or *references*
	- $-\sigma$  is the *store*, mapping *references* to object values

 $(e, \rho) \Downarrow C(fs)$   $(fs(f) = v)$  $(e, f, \rho) \Downarrow v$ 

$$
(e, \rho, \sigma) \Downarrow r \quad \sigma(r) = C(fs) \quad (fs(f) = v)
$$

$$
(e, f, \rho, \sigma) \Downarrow v[i]
$$

$$
\frac{(\rho(x) = v)}{(x, \rho, \sigma) \Downarrow v}
$$

$$
(e, \rho, \sigma) \Downarrow v
$$
  

$$
(x = e, \rho, \sigma) \rightarrow (skip, \rho[x \mapsto v], \sigma)
$$

$$
\frac{(e_1, \rho) \Downarrow v_1 \dots (e_n, \rho) \Downarrow v_n \text{ (fields(}\Gamma, C) = \tau_1 f_1, \dots, \tau_n f_n)}{(new C(e_1, \dots, e_n), \rho) \Downarrow C(f_1 = v_1, \dots, f_n = v_n)}
$$

$$
(e_1, \rho, \sigma) \Downarrow v_1 \dots (e_n, \rho, \sigma) \Downarrow v_n
$$
  
\n
$$
\frac{\text{(fields(\Gamma, C) = \tau_1 f_1, \dots, \tau_n f_n)} \quad (r \notin \text{dom}(\sigma))}{(x = new C(e_1, \dots, e_n), \rho, \sigma) \rightarrow}
$$
  
\n
$$
(\text{skip}, \rho[x \mapsto r], \sigma[r \mapsto C(f_1 = v_1, \dots, f_n = v_n)])
$$

$$
\frac{(e,\rho,\sigma) \Downarrow r \quad (\sigma(r) = C(fs)) \quad (e_1,\rho,\sigma) \Downarrow v}{(e,f=e_1,\rho,\sigma) \rightarrow (skip,\rho,\sigma[r \mapsto C(fs[f \mapsto v]])}
$$

 $\rho$  (variables)  $\sigma$  (memory) A a1 = new  $A(3, 5)$ ; {a1 = r1} {r1 ->  $A(x = 3, y = 5)$ } A  $a2 = a1$ ;  ${a1 = r1, a2 = r1}$   ${r1 \rightarrow A(x = 3, y = 5)}$ a1.x = 4;  ${a1 = r1, a2 = r1}$   ${r1 \rightarrow A(x = 4, y = 5)}$ int result =  $a2.x$ ; // should be 4 a1 = new  $A(6, 7)$ ;  $\{a1 = r2, a2 = r1\}$   $\{r1 \rightarrow A(x = 4, y = 5),$  $r2 \rightarrow A(x = 6, y = 7)$ 

• Two-level model: variables hold references, references point to values

#### Questions

Nobody has responded yet.

Hang tight! Responses are coming in.

Start the presentation to see live content. For screen share software, share the entire screen. Get help at pollev.com/app

 $\sim$ 

**Contract Contract** 

#### Questions

Nobody has responded yet.

Hang tight! Responses are coming in.

 $\sim$ 

### Homework 5 Overview

- Syntax: types, expressions, commands, declarations
- Records in OCaml
- Field and method lookup
- type of and typecheck cmd